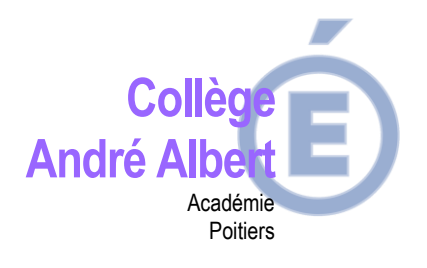

*Je saisie mes choix définitifs d'orientation…*

## **EN LIGNE à partir du 29 avril 2024**

De quoi ai-je besoin?

**Identifiant et mot de passe** 

de mon compte unique EduConnect http://etab.ac-poitiers.fr/coll-saujon/ (accès Educonnect Parents)

Mon adresse de messagerie

## **Je consulte l'avis provisoire**

**FAVORABLE** / **RESERVE** / **DEFAVORABLE** ► CONSEILLE **du conseil de classedu 2ème trimestre sur Pronote (rubrique orientation) ou dans SCOLARITE SERVICES - ORIENTATION et j'effectue la saisie de mon choix d'orientation définitif**

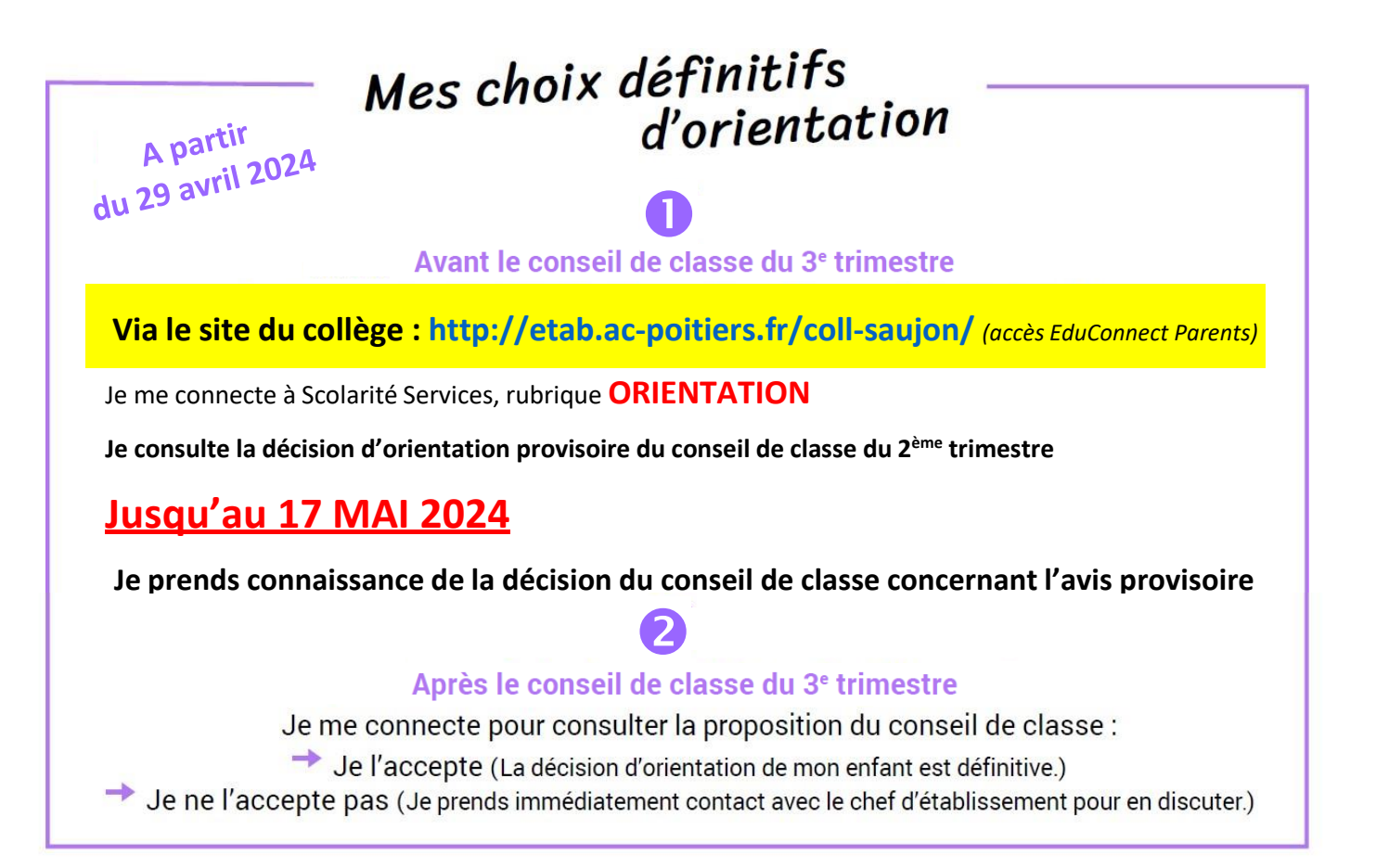

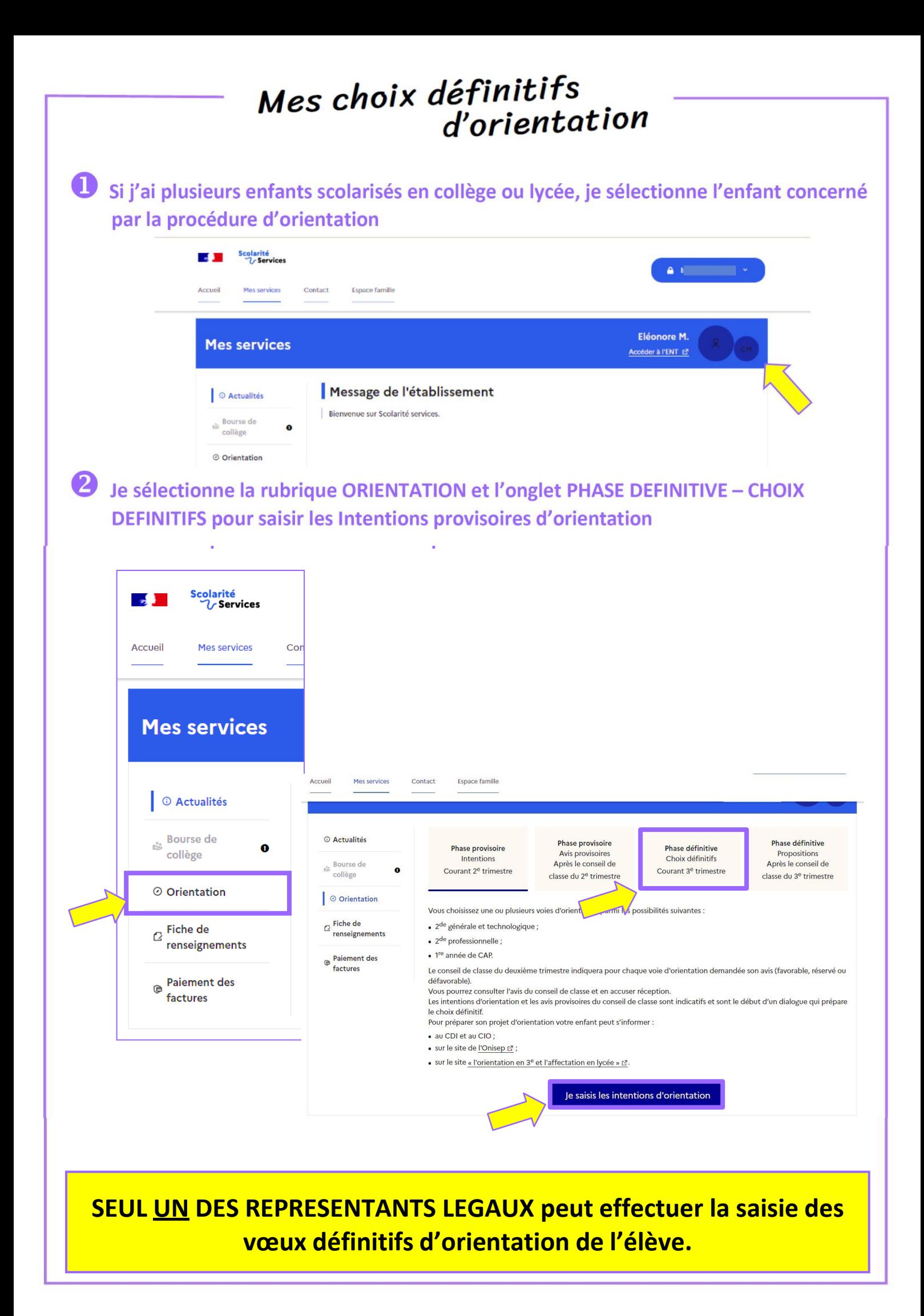

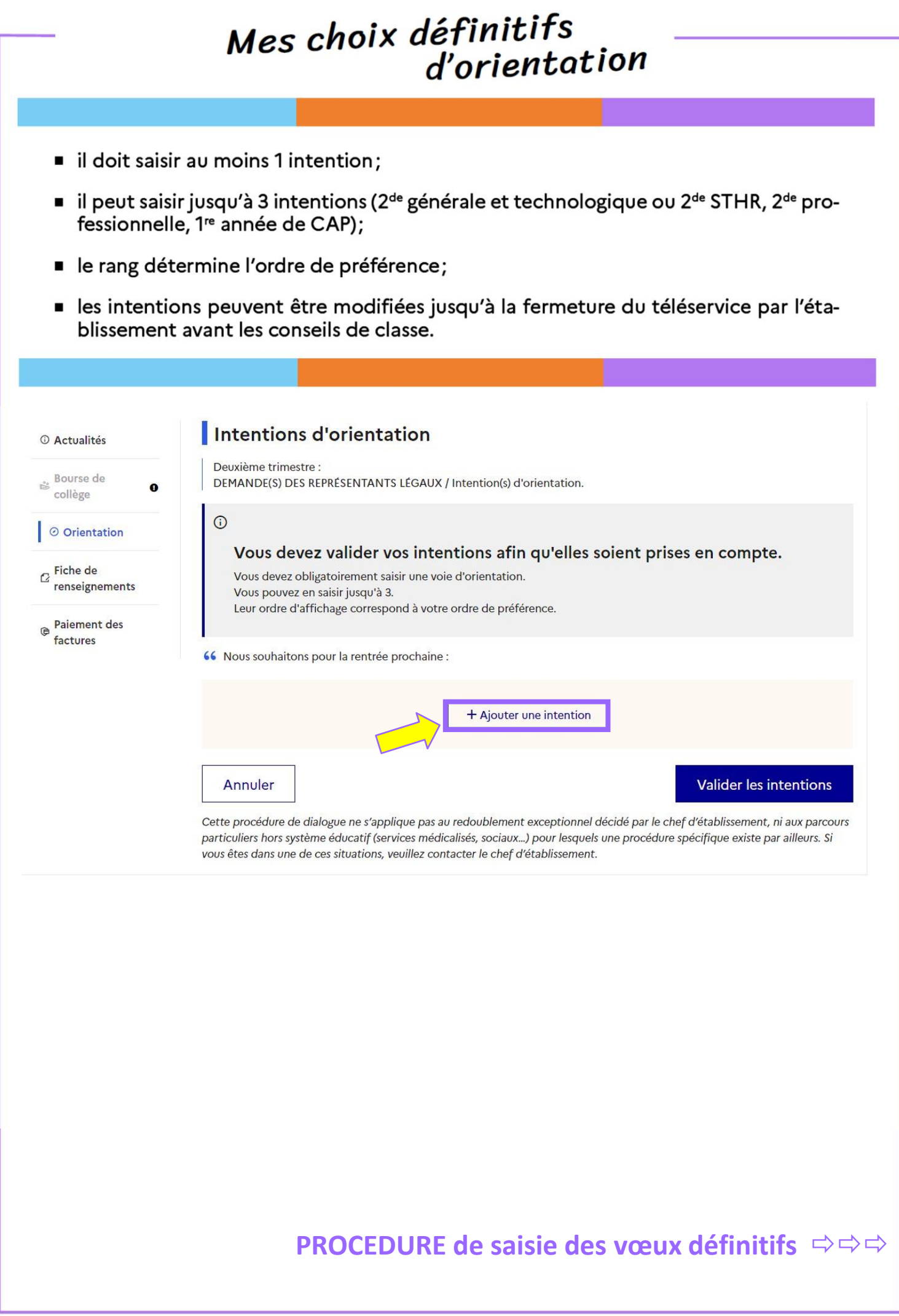

## **ndea** choix définitifs<br>d'orientation

**nde S.T.H.R.**

**2**

## **2**<sup>nde</sup> GENERALE 1<sup>ère</sup> ANNEE CAP

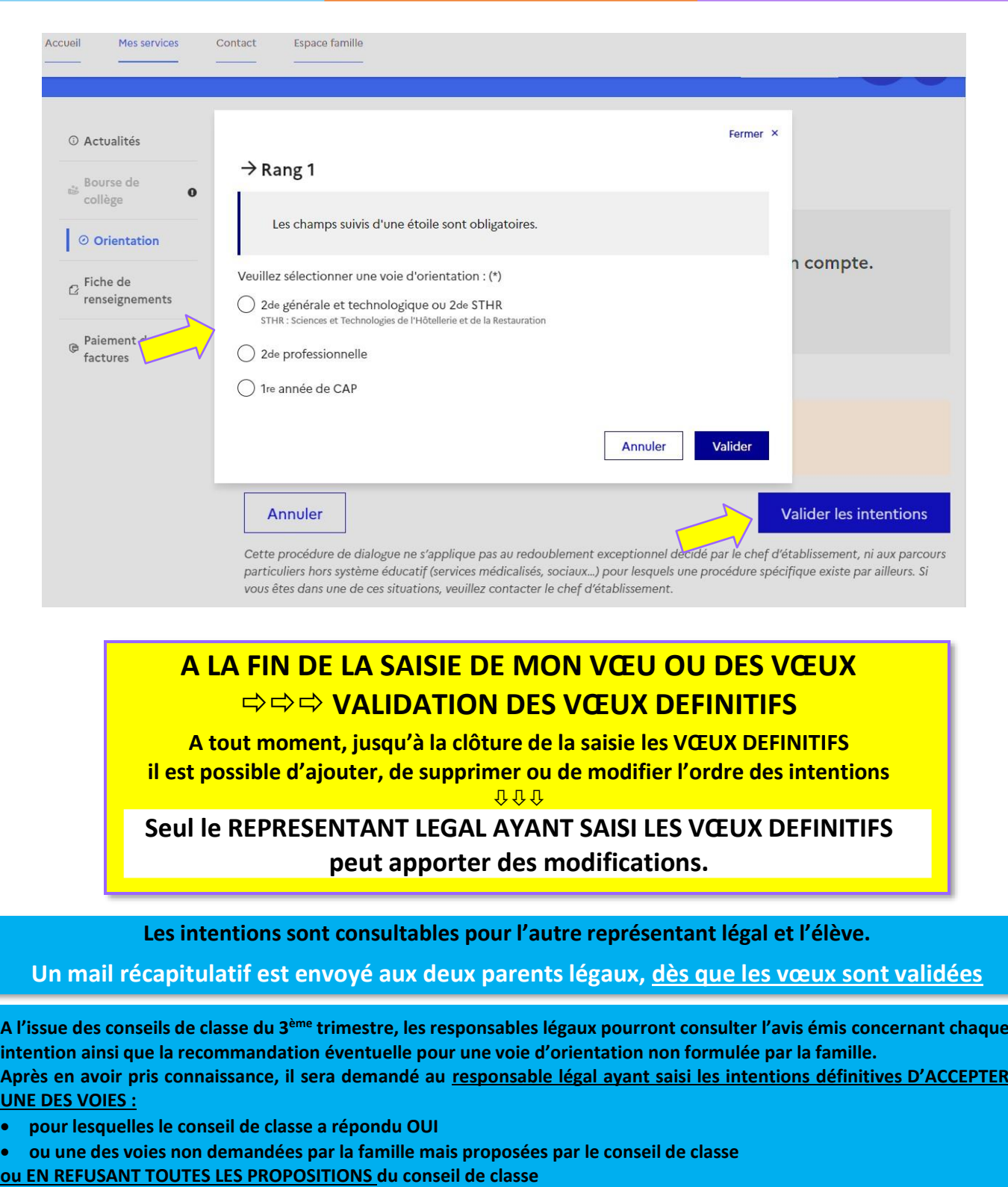

**A l'issue des choix, VALIDER l'accusé de réception.**